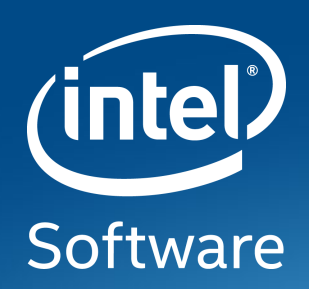

#### A JOURNEY THROUGH UPSTREAM ATOMIC KMS TO ACHIEVE DISPLAYPORT COMPLIANCE

XDC 2017

Manasi Navare Intel Open Source Technology Center

#### Every end user's dream – no black screens

Make Intel graphics kernel driver **DisplayPort\*** compliant and **upstream** it

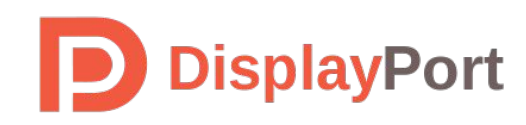

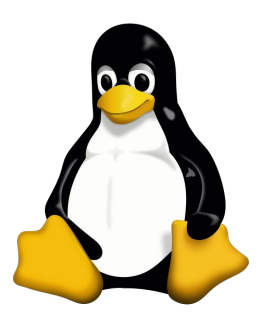

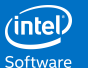

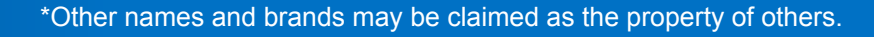

"A journey of a thousand miles begins with a single step"

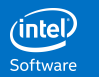

#### What is DP Compliance?

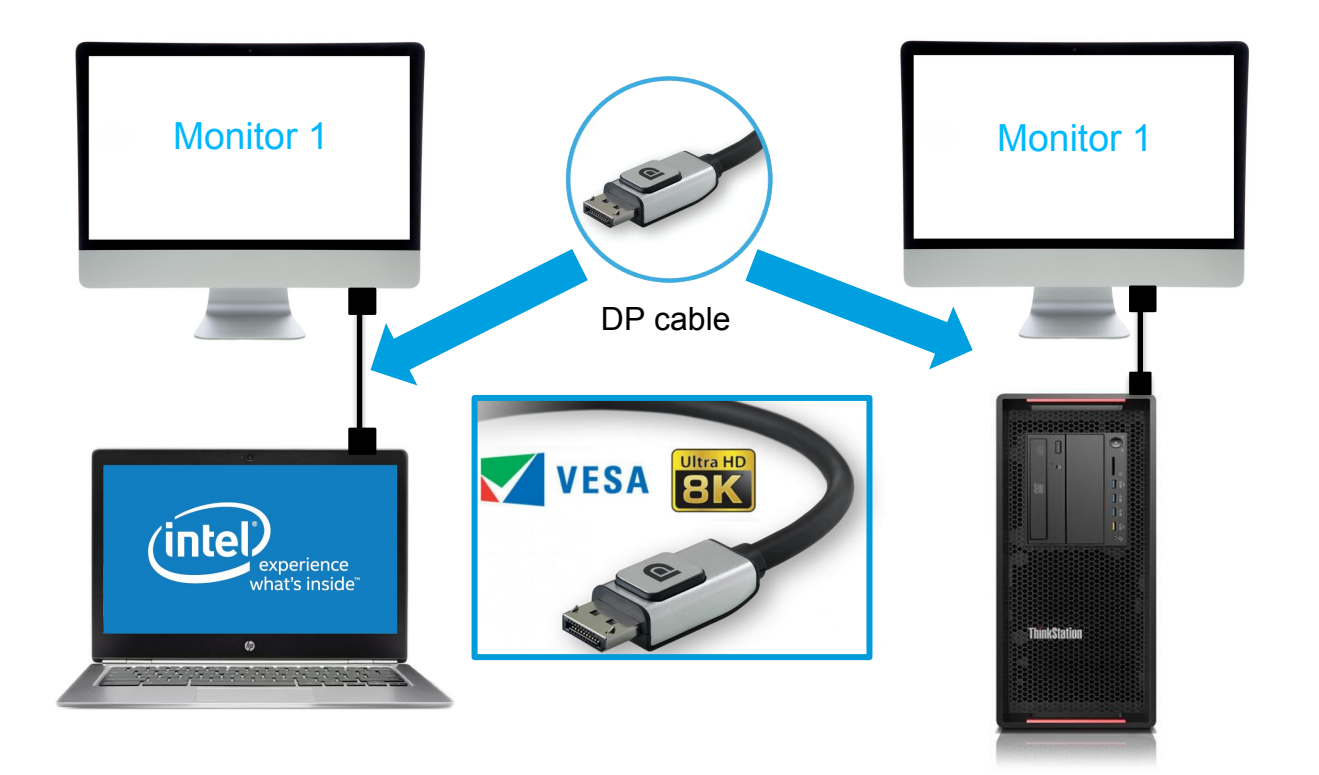

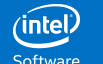

\*Other names and brands may be claimed as the property of others.  $\frac{\binom{4}{10}}{\text{Software}}$ 

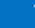

#### What happens when you connect a DP cable?

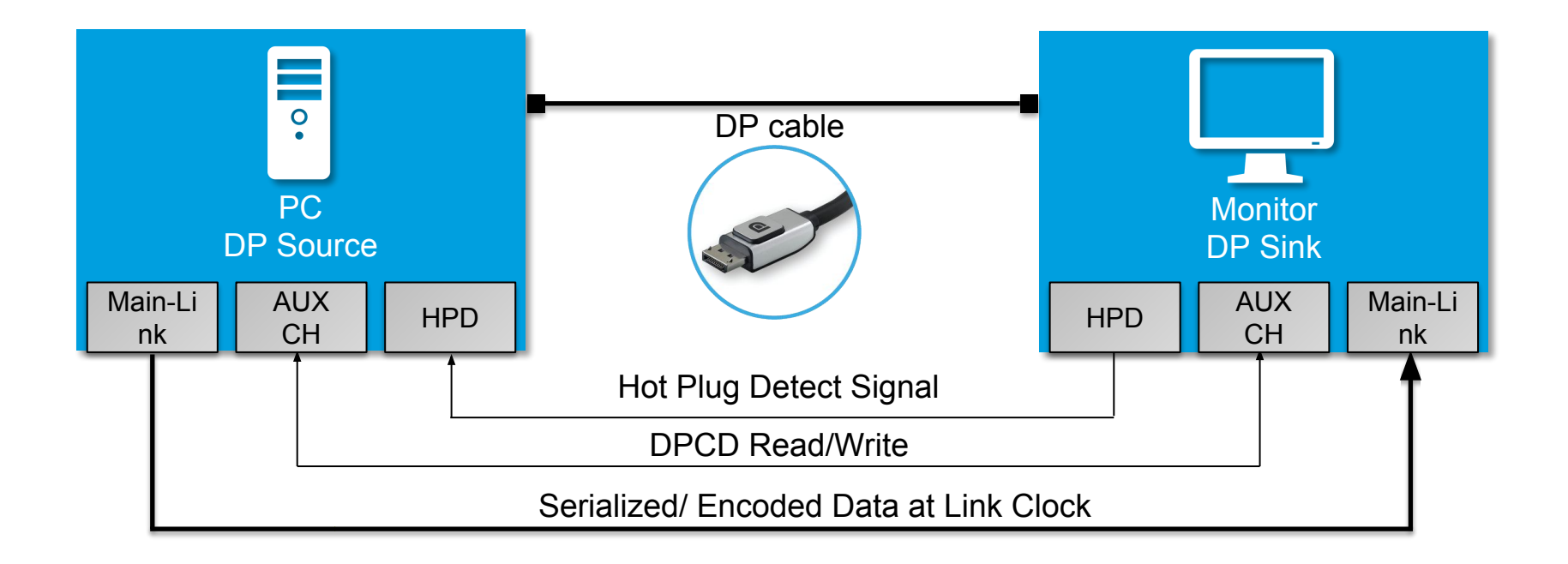

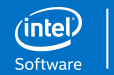

# Display Port Link Training

- Main Link Parameters:
	- $-$  Lanes  $-1$ , 2 or 4
	- Link Rate 1.62 , 2.7, 5.4 or 8.1 Gbps/lane
- Link Training:
	- DP source configures the main link through link training sequence

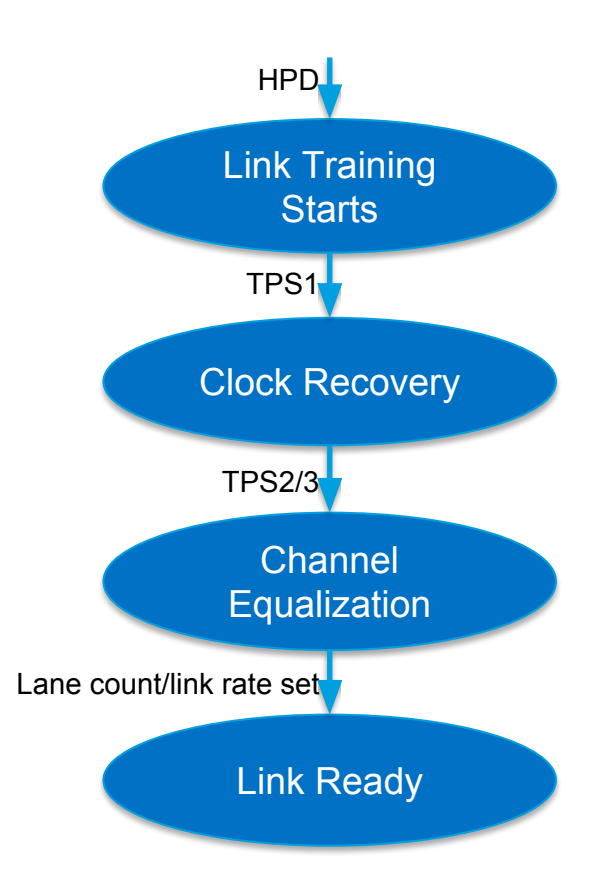

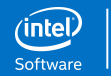

#### How to test DP compliance?

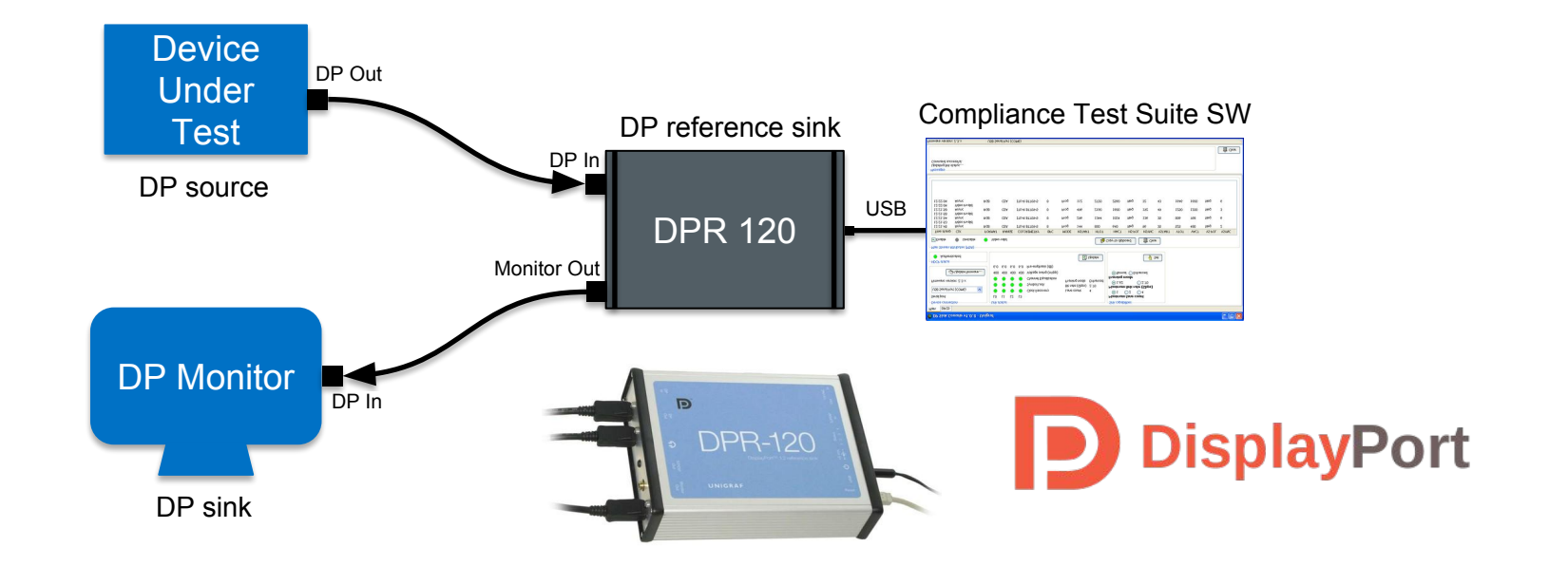

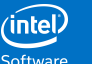

#### Who is responsible for DP Compliance?

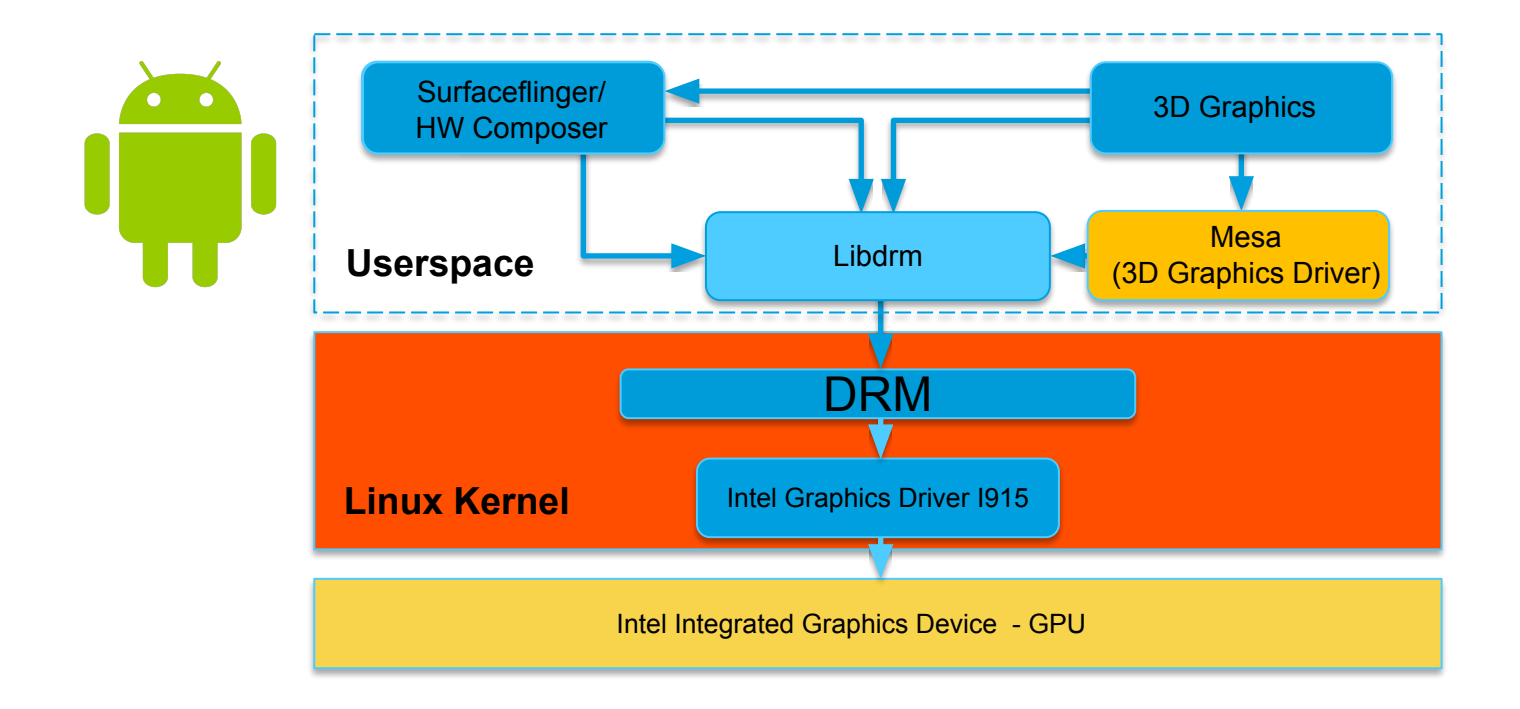

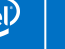

### Kernel's Responsibility - Mode setting

Process of setting up clocks, scanout buffers, initializing the chip and lighting up displays

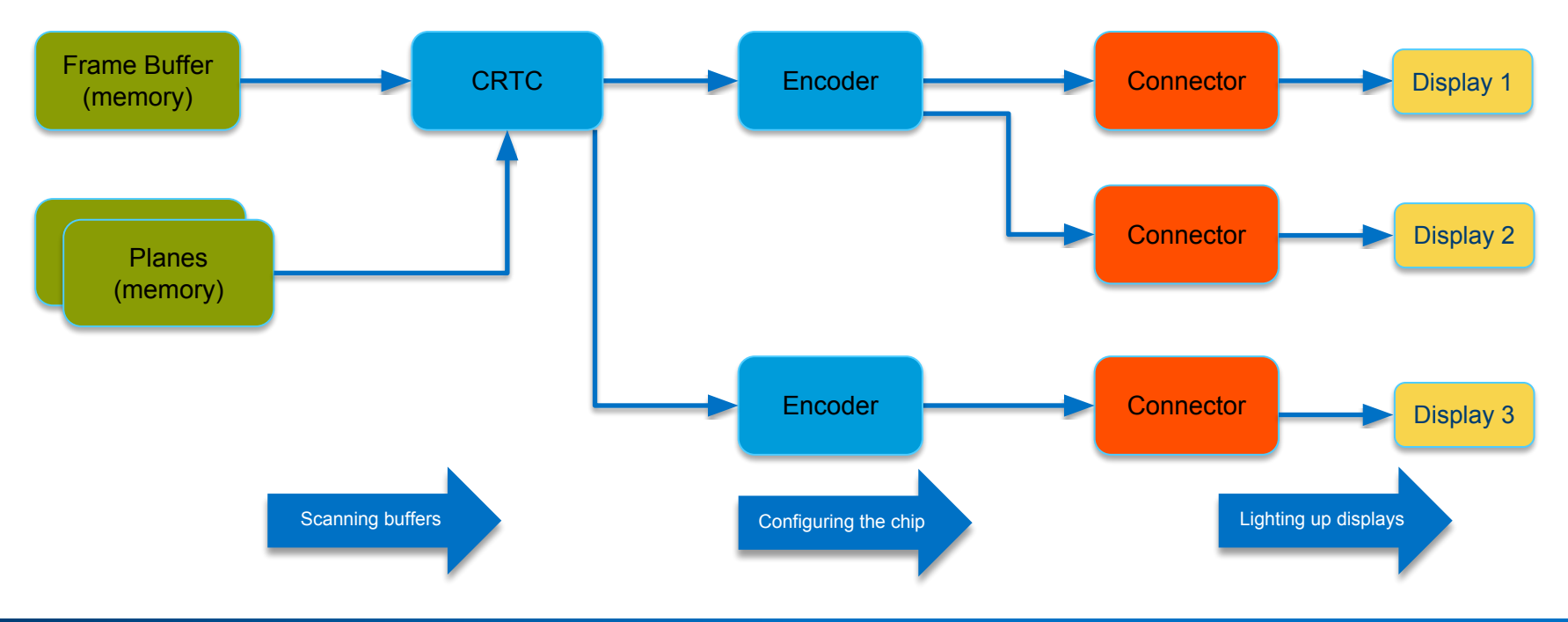

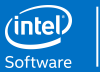

### Atomic KMS – Making Kernel and GPU play nicely

An attempt of making "Every Frame Perfect"

*An Atomic Operation is the one that appears to take place as a single indivisible operation*

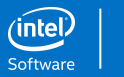

# Atomic KMS – Making Kernel and GPU play nicely

#### An attempt of making "Every Frame Perfect"

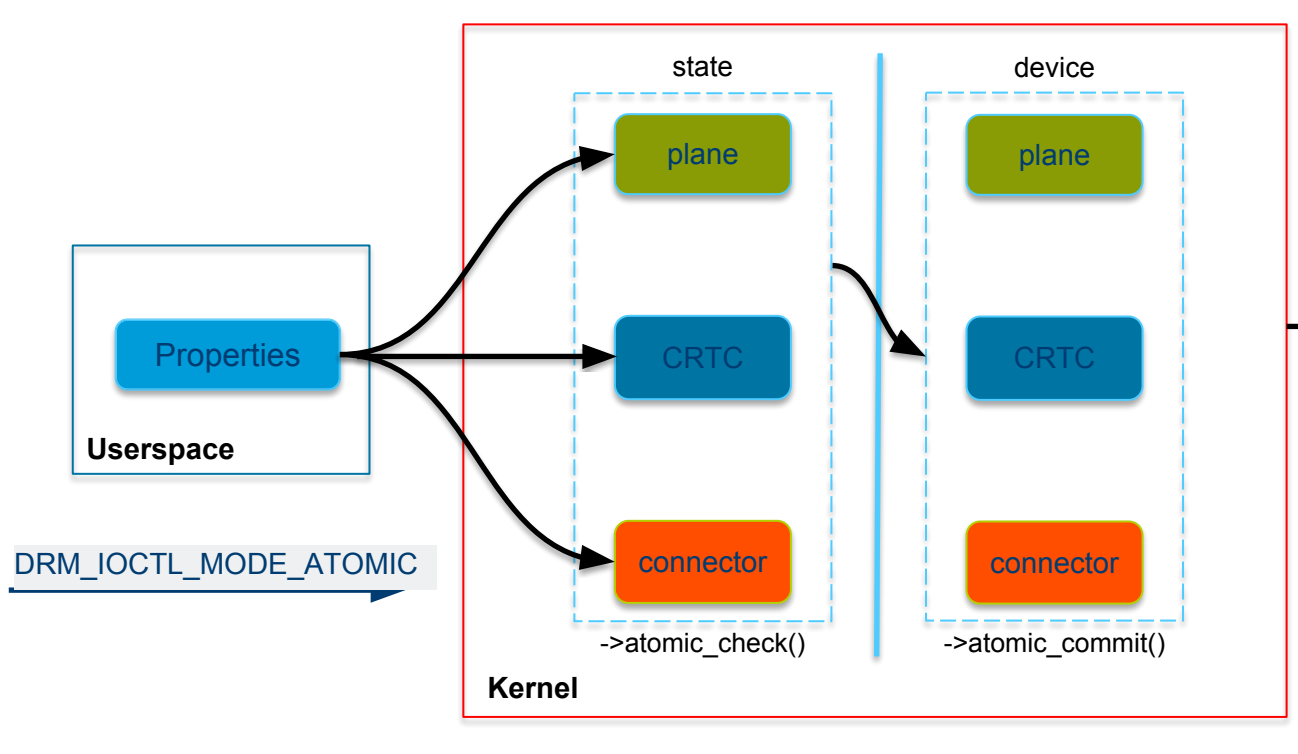

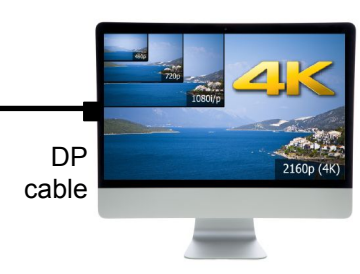

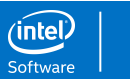

# Finally got the ball rolling!!! Wait, did I ????

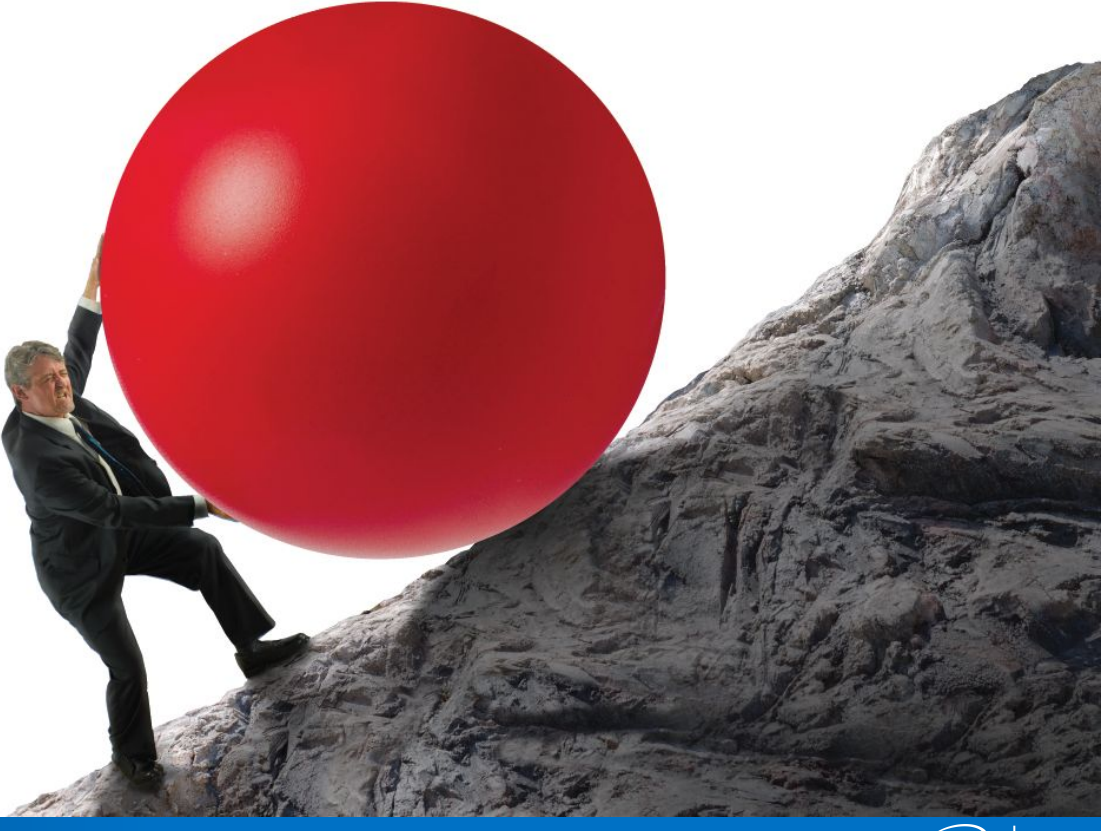

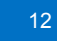

Software

#### "Anything that can go wrong, will go wrong"

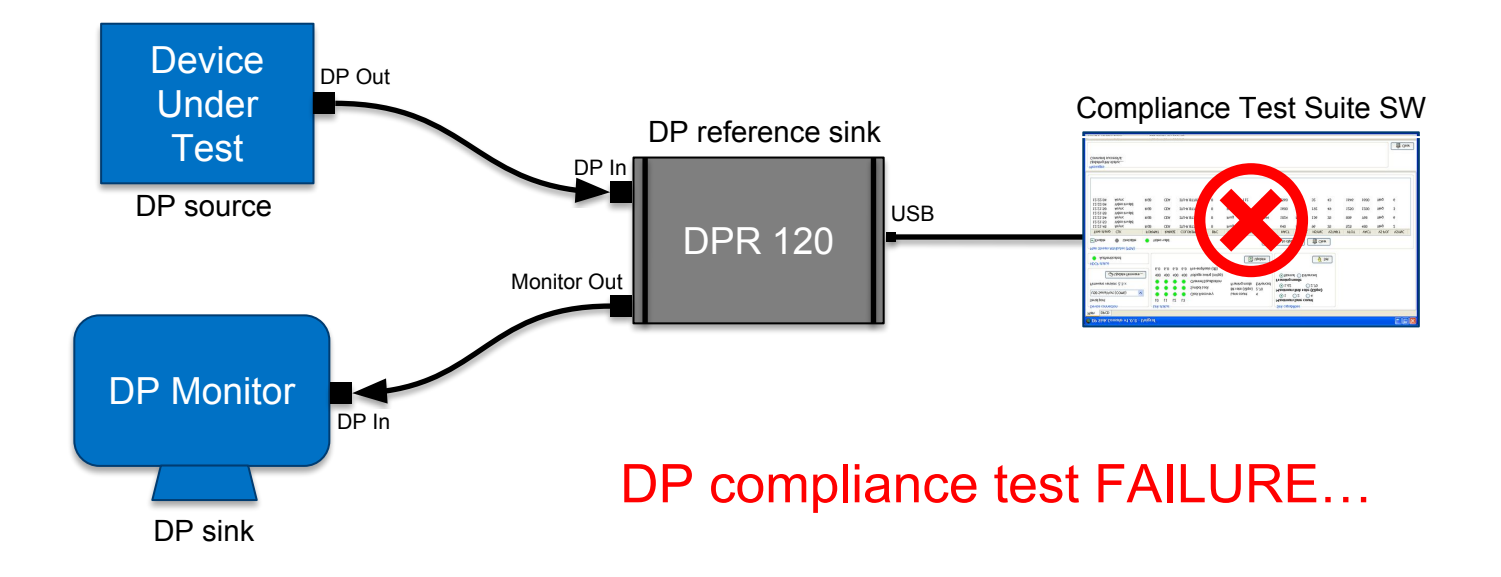

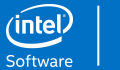

### Problem: Does the Atomic KMS driver handle link failures?

Link Failures, black screen…

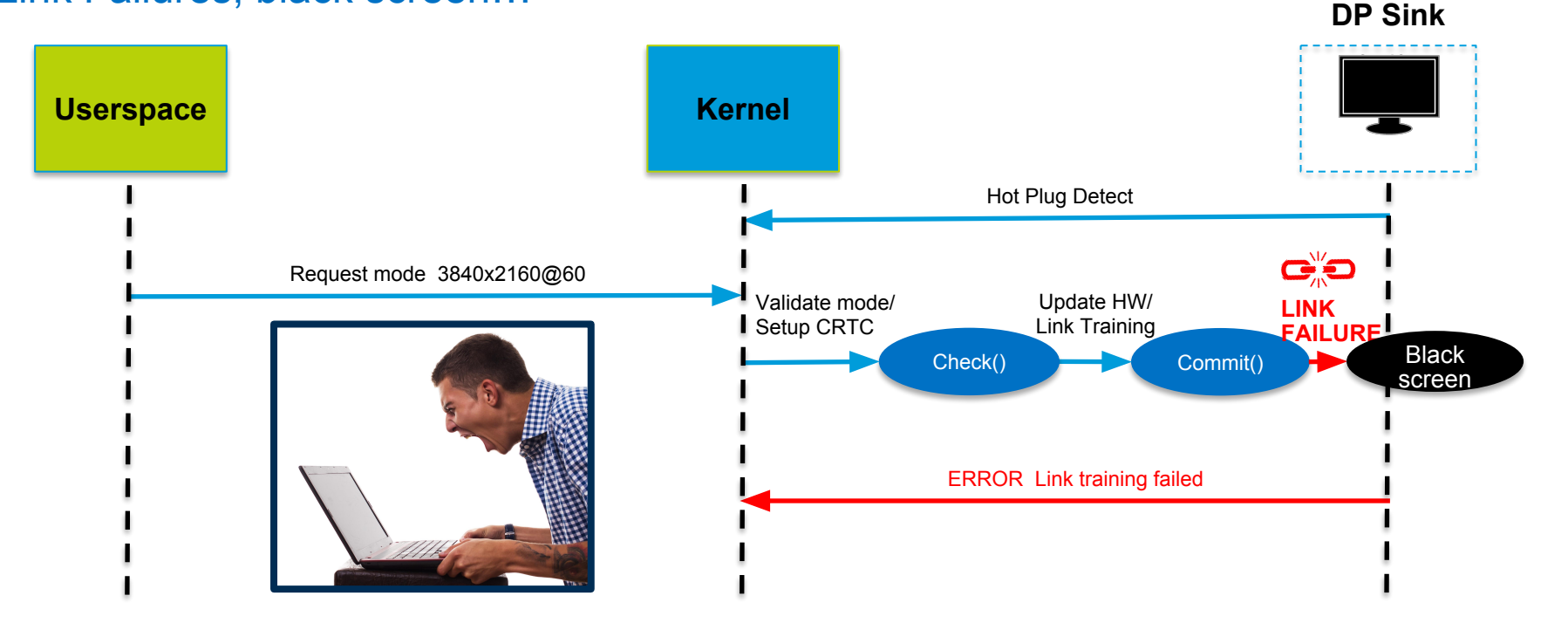

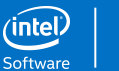

### Solution:

#### Stable link = Successful Modeset = Perfect frame

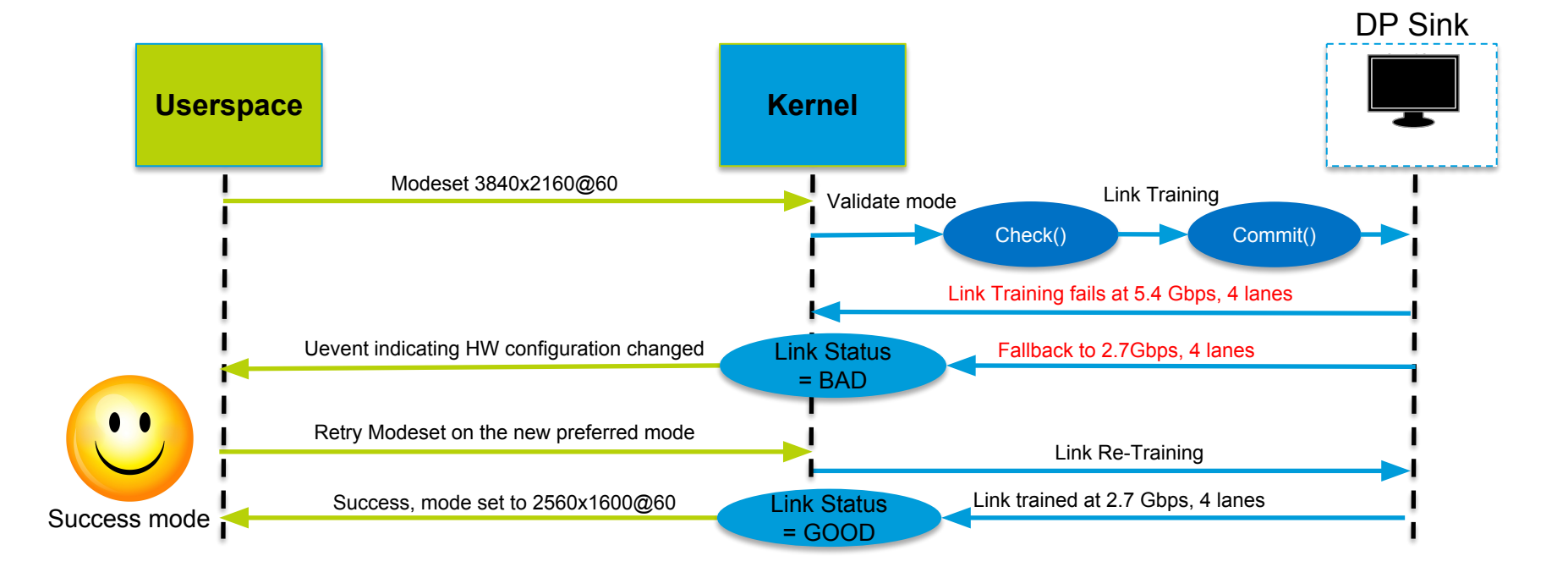

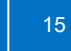

(intel) Software

### Failure is always an Option….

- 1. Atomic check guarantees the requested mode
	- Can only check GPU parameters, not the physical DP cable
	- Link training can still fail
- 2. Link Failure can be asynchronous
	- Link might fail after a successful modeset
- 3. Atomic allows non blocking commits
	- Return to userspace before modeset has completed

**\*Asynchronous handling of link failures extremely critical**

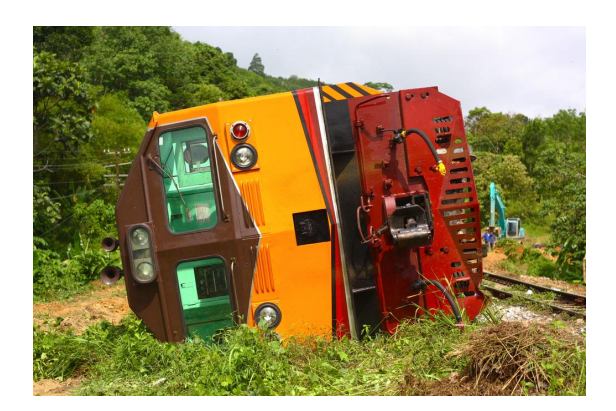

## Upstreaming Challenge - Coordinating Compliance

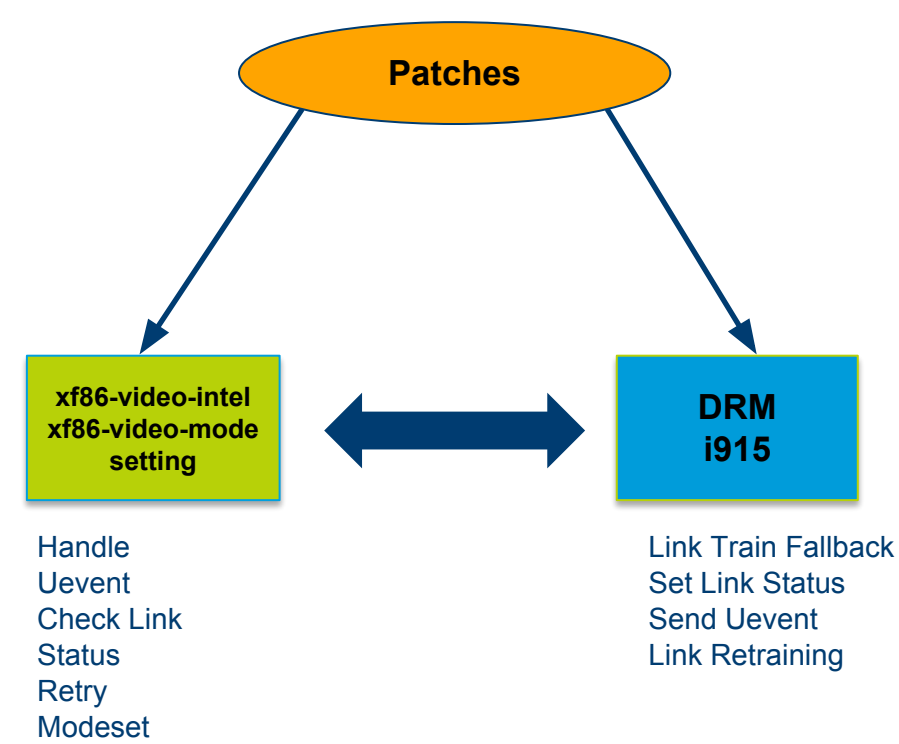

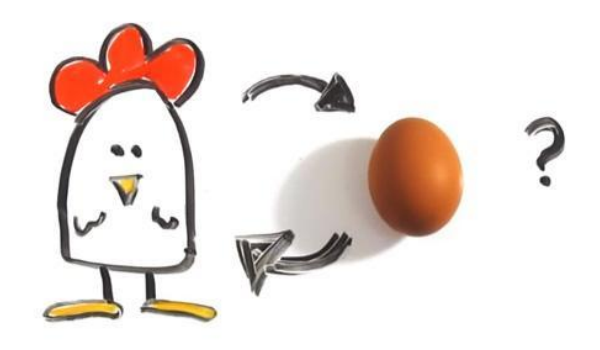

- Old Userspace with new Kernel Not Compliant
- New Userspace with old Kernel Not Compliant

**\*Both Userspace and Kernel responsible to ensure 100% DP Compliance**

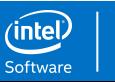

## Intel's Responsibility – NO REGRESSIONS

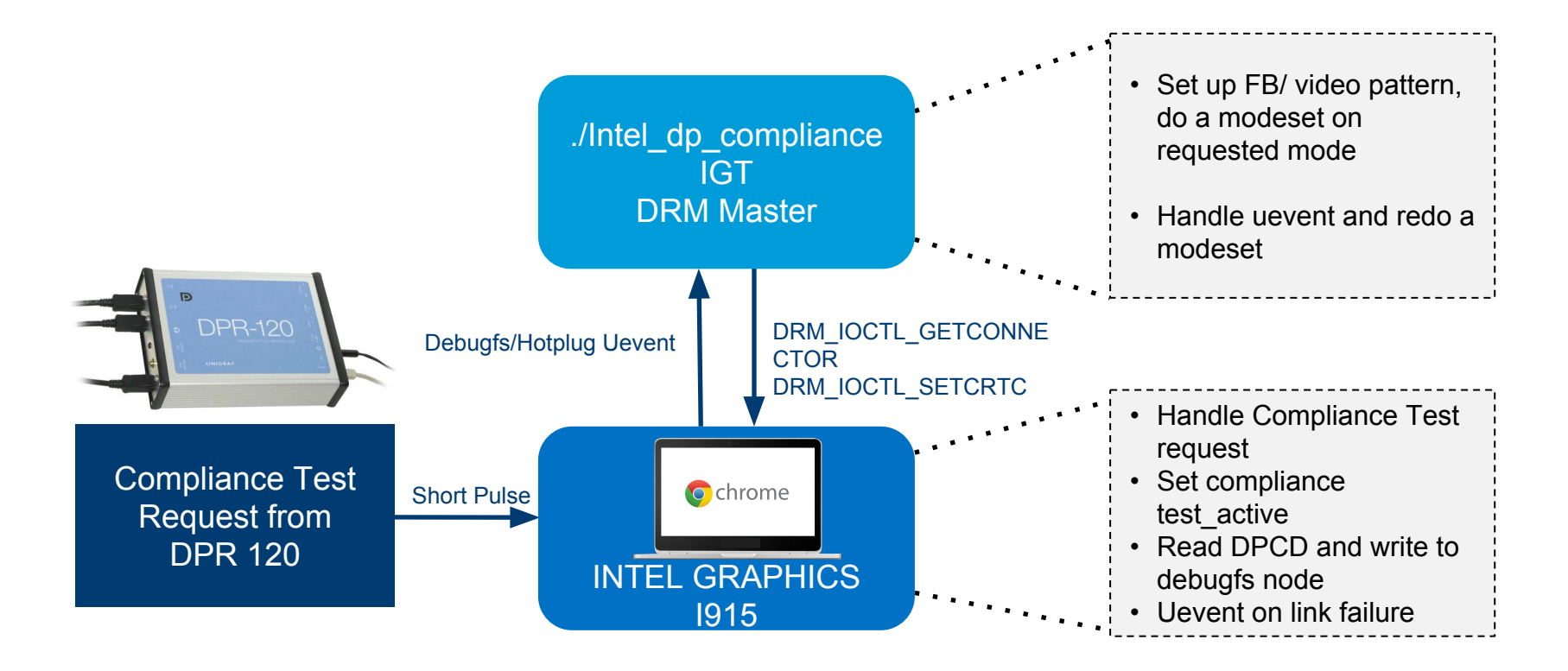

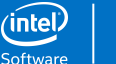

#### Future steps

- Replace Unigraf's DPR-120 with Google's Chamelium Board
	- ❑ Allows testing all connector types (external displays)
	- ❑ Open Source HW extend to add all corner cases
- Port the DP compliance test suite (as per VESA CTS) to Chamelium
- Port the IGT intel dp compliance tool to Chamelium testing tool.
- Add DP Compliance testing to Pre-merge CI systems

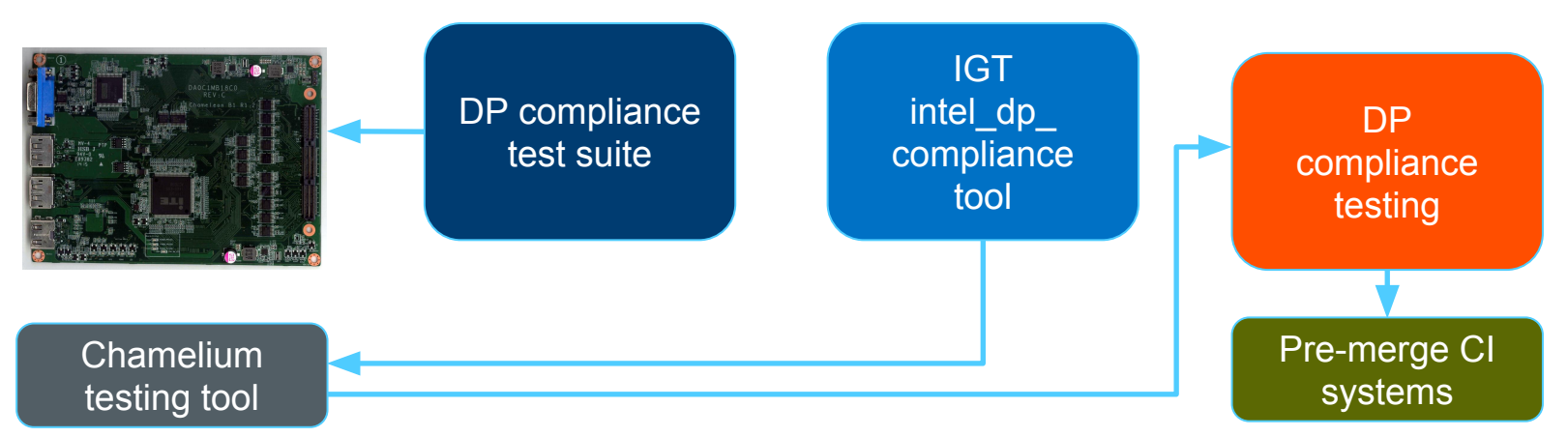

**intel** Software

#### My Journey of thousand miles…..

- Steep Learning curve
- Submitting patches First step out of Comfort Zone
- **EXECOMMUNITY WAS VERY Helpful, constructive feedback**
- You will see a finish line Don't give up!

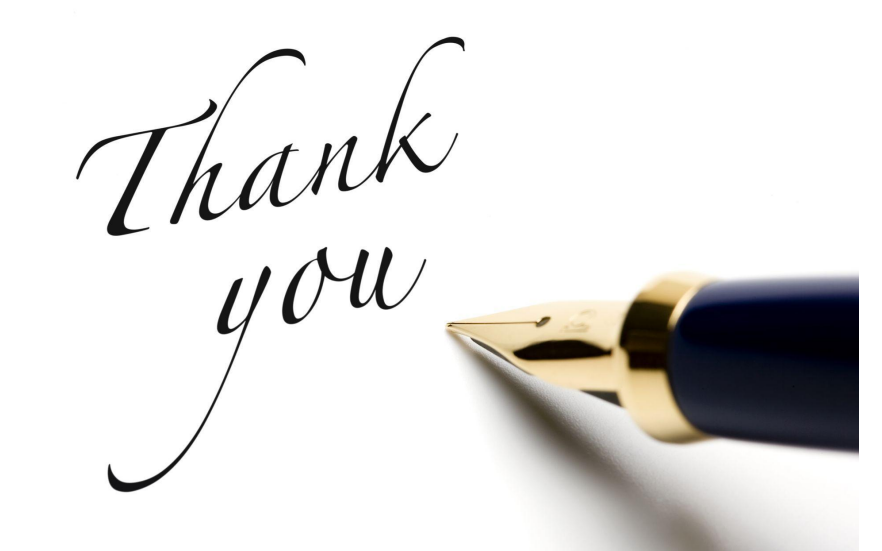

Kernel - Daniel Vetter, Jani Nikula, Ville Syrjala, Rodrigo Vivi, Jim Bride, Matt Roper, Harry Wentland, Sean Paul

X - Martin Peres, Chris Wilson, Eric Anholt, Adam Jackson

IGT - Petri Latvala

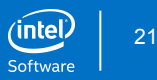

# We are DP Compliant as of Linux Kernel 4.12 and xorg-server-1.19.3 **D** DisplayPort

# [Manasi Navare: manasi.d.navare@intel.com](mailto:manasi.d.navare@intel.com) Questions?